# МИНИСТЕРСТВО ОБРАЗОВАНИЯ И НАУКИ РОССИЙСКОЙ ФЕДЕРАЦИИ Набережночелнинский институт (филиал) ФГАОУ ВО «Казанский (Приволжский) федеральный университет»

Кафедра физики

# **ЭФФЕКТ ХОЛЛА В СЕРЕБРЕ**

*Методические указания к лабораторной работе по физике*

> Набережные Челны 2018 г.

УДК 530(077)

Эффект Холла в серебре: Методические указания к лабораторной работе по физике.

/ Составитель: Рамазанов Ф.Ф., Рамазанов И.Ф., Ряднинская Л.Ф. – Набережные Челны:

Издательство Набережночелнинского института К(П)ФУ,  $2018 - 10$  c.

Методические указания предназначены в помощь студентам при выполнении лабораторного практикума по физике. Содержит теоретическую и практическую части.

Ил.2, библ. наим. 3

Рецензент: к.ф.-м.н., доцент Валеев Р.А.

Печатается по решению кафедры физики НЧИ (филиал) ФГАОУ ВО КФУ.

## **Цель работы**

Изучение эффекта Холла в серебре.

#### **Решаемые задачи**

- пронаблюдать возникновение холловской разности потенциалов;

- определить постоянную Холла для серебра.

#### **Теоретическая часть**

Первым поперечное электрическое напряжение, возникающее под воздействием внешнего магнитного поля, измерил в 1879 году Эдвин Холл. Он осознал, что направление вектора напряжения будет зависеть от того, какие заряды — отрицательные или положительные являются носителем тока. И, в результате проведённых опытов, Холл первым в мире наглядно продемонстрировал, что электрический ток в металлах создаётся направленным движением отрицательно заряженных электронов.

Эффект Холла — это возникновение в металле (или полупроводнике) с током плотностью *j*  $\overline{\phantom{a}}$ , который помещен в магнитное поле *B*  $\overline{a}$ , электрического поля в направлении, перпендикулярном *B*  $\overline{a}$ и *j*  $\overline{a}$ . Простейшая теория Холла эффекта объясняет появление разности потенциалов взаимодействием носителей тока (электронов проводимости и дырок) с магнитным полем.

3

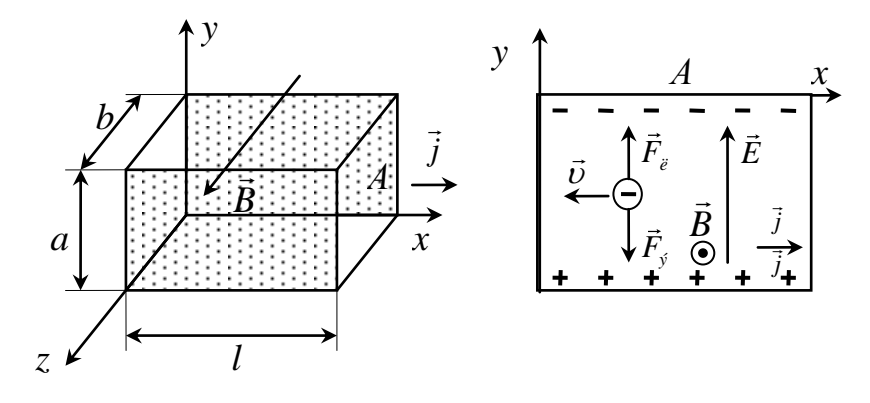

Рис.1.

Металлическую пластинку с током плотностью *j*  $\overline{a}$ поместим в магнитное поле *B*  $\overline{\phantom{a}}$ , перпендикулярное *j*  $\overline{a}$ (рис. 1). При заданном направлении *j*  $\overline{a}$ скорость носителей тока в металле (в данном случае - электронов) направлена справа налево. На электроны действует сила Лоренца, направленная в данном случае вверх. Значит, у верхнего края пластинки создается повышенная концентрация электронов (отрицательно зарядится), а у нижнего — их недостаток (положительно зарядится). В результате этого между краями пластинки появится дополнительное поперечное электрическое поле, которое направленно снизу вверх. Когда напряженность *E*  $\rightarrow$ данного поперечного поля достигнет величины, при которой его действие на заряды будет уравновешивать силу Лоренца, то установится стационарное распределение зарядов в поперечном направлении. Тогда

4

$$
eE = e\frac{U_H}{a} = e\upsilon B, \text{ or } W_A = \upsilon B a. \tag{1}
$$

где  $U_{H}$  — поперечная (холловская) разность потенциалов, а ширина пластинки.

Учитывая, что сила тока  $I = jS = ne\omega S$  (n — концентрация электронов, S — площадь поперечного сечения пластинки толщиной b,  $v$  — средняя скорость упорядоченного движения электронов), найдем

$$
U_H = \frac{I}{neab} \cup Ba = \frac{1}{en} \frac{IB}{b} = R \frac{IB}{b}.
$$
 (2)

т. е. холловская поперечная разность потенциалов прямо пропорциональна магнитной индукции В, силе тока I и обратно пропорциональна толщине пластинки b. В формуле (2) R=1/(en) — постоянная Холла, которая зависит от вещества.

Из (2) следует, что постоянную Холла можно определить по формуле:

$$
R = \frac{b \cdot U_H}{IB}.\tag{3}
$$

Зная значение постоянной Холла можно:

- найти концентрацию носителей тока в проводнике (при известных зарядах носителей и характере проводимости);

- делать выводы о природе проводимости полупроводников, поскольку знаки постоянной Холла и знаки заряда е носителей тока совпадают.

#### **Экспериментальная установка**

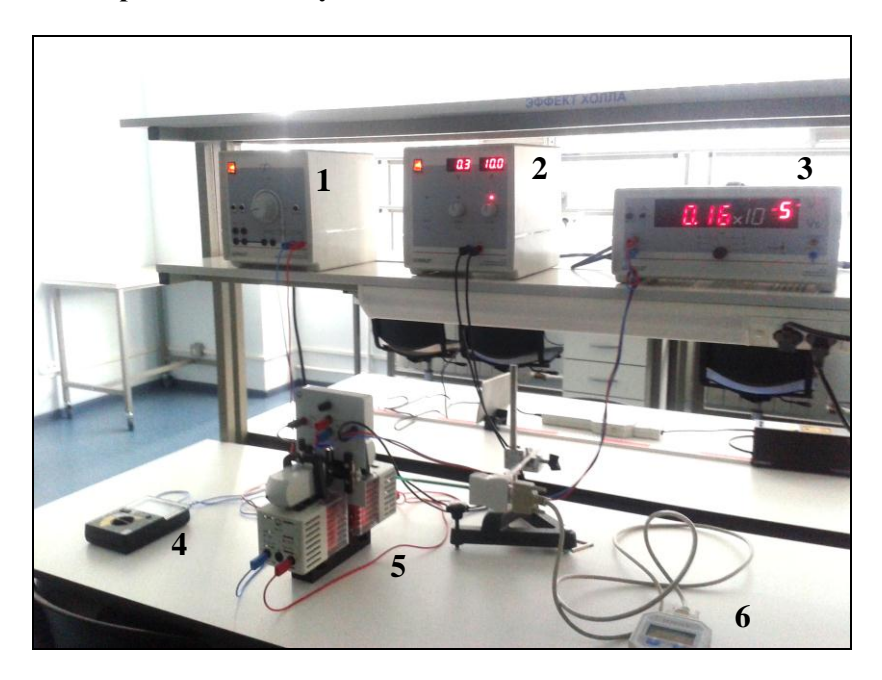

Блок питания (1), источник постоянного тока (2), микровольтметр (3); мультиметр «Analog 30» (4), электромагнит с датчиком Холла (5), универсальный измеритель CASSY (6)

## Рис.2

Блок питания (1) предназначен для размагничивания сердечника электромагнита в режиме переменного тока и создания в режиме постоянного тока стационарного магнитного поля. Источник постоянного тока (2) обеспечивает протекание через датчик Холла постоянного тока 10 А. Микровольтметр (3) служит для измерения Холловской разности потенциалов, между краями серебряной пластины шириной 24 мм, находящейся в

зазоре сердечника электромагнита (5). Мультиметр (4) позволяет контролировать силу тока через электромагнит. Электромагнит служит для создания стационарного магнитного поля. Универсальный измеритель CASSY (6) служит для измерения индукции магнитного поля в зазоре электромагнита (5).

#### **Практическая часть. Определение постоянной Холла**

Собрать установку, фотография которой приведена на рис.2.

- 1. Работать на лабораторной установке разрешается только под руководством инженера или преподавателя. Перед началом работы проверить все соединения проводов.
- 2. Размагнитить сердечник электромагнита (5), для чего воткнуть синий и красный провода в гнезда «переменный ток « **~** » и включить блок питания (1).
- 3. Включить мультиметр (4), для чего перевести переключатель из положения «OFF» в положение «Auto fuse».
- 4. Постепенно увеличивая силу тока довести до 10 А. Подождать 1-2 минуты. После этого уменьшить силу тока до 0 и выключить оба прибора.
- 5. Включить источник постоянного тока (2), и установить силу тока через датчик Холла 10 А.
- 6. Включить микровольтметр (3) (включается сзади). Множитель «Gain» поставить в положение  $10^5$ . Переключатель «Reset» - в положение  $V_c$ .
- 7. Красный и синий провода на блоке питания (1) перекинуть на «+» и «-» (синий – «-», красный «+»).
- 8. Включить блок питания (1) и мультиметр «Analog 30».
- 9. Увеличивая силу тока с шагом 1 А до 10 А, на блоке питания (1) записать показания микровольтметра (3). Занести полученные данные в таблицу.

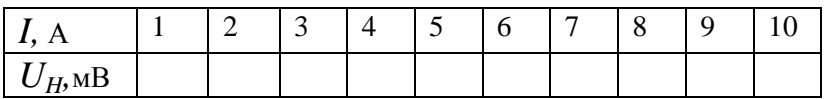

Построить график зависимости U<sub>H</sub> от I.

- 10. При силе тока I=10 А с помощью универсального измерителя CASSY (6) измерить индукцию магнитного поля в зазоре электромагнита.
- 11. Отключить все приборы.
- 12. Найти значение постоянной Холла по формуле (3). Толщина пластины b=0,05 мм.
- 13. Сделать выводы.

# **Контрольные вопросы**

- 1. Какие вещества называются диэлектриками, проводниками, полупроводниками? Чем объясняется различие их электрических свойств? Объясните механизм проводимости в металлах. Как зависит от температуры проводимость металлов?
- 2. Чему равна и как направлена сила, действующая на электрический заряд, движущийся в магнитном поле?
- 3. Чему равна работа силы Лоренца при движении заряженной частицы в магнитном поле?
- 4. Что такое эффект Холла? Механизм его возникновения. От чего зависит поперечная разность потенциалов?
- 5. Как в данной работе определяется постоянная Холла?

#### **Список литературы**

1. Трофимова Т.И. Курс физики. Изд.6, М., Высшая школа, 2000. §141, стр. 216, 217.

2. Савельев И.В. Курс общей физики. Т.2. Изд.10, М., Физматлит, 2008 , § 43 стр.123, § 79, стр.233.

3. Руководство к лабораторным занятиям по физике. Под ред. Гольдина А.А. М: Наука, 1983, стр. 332-341.

4. Пинский А. А. Физика [Электронный ресурс]: учебник / А. А. Пинский, Г. Ю. Граковский; под общ. ред. проф., д.э.н. Ю. И. Дика, Н. С. Пурышевой. – 3-e изд., испр. – Москва: Издательство"ФОРУМ",2013.– [http://znanium.com/go.php?id=375867.](http://znanium.com/go.php?id=375867)

5. Ильюшонок А. В. Физика [Электронный ресурс]: учебное пособие / А. В. Ильюшонок, П. В. Астахов, И. А. Гончаренко. – Москва: ИНФРА-М, 2013.– <http://znanium.com/go.php?id=397226>